## **Lösungsweg Aufgabe 2:**

Gegeben ist eine zentrische Schubkurbel mit H = 120mm und  $\lambda_1 = 0, 33; \lambda_2 = 0, 25; \lambda_3 = 0, 2$ .

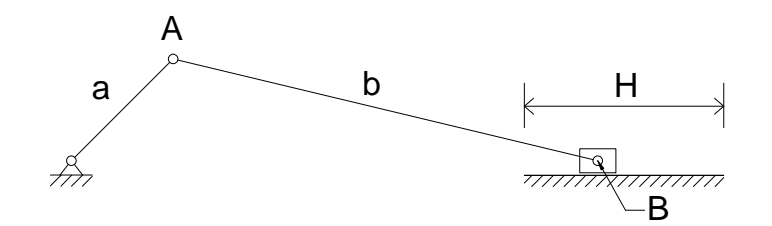

- bei einer zentrischen Schubkurbel gilt  $H = 2 \cdot a$  (siehe Buch Seite 38)
- $a = \frac{H}{a}$  $\frac{11}{2}$

 $a = 60$ mm

- weiter gilt:  $\lambda = \frac{a}{b}$ b (siehe Buch Seite 42)
- b =  $\frac{a}{\lambda}$

 $\mathsf{b}_1 = 181,8$ mm

- $b_2$  = 240mm
- $b_3$  = 300mm

Das zeichnerische Differenzieren sollte mit Hilfe eines CAD Programms erfolgen, da hier keine Zeichenungenauigkeiten auftreten können.

In CAD ist das Sehnenverfahren sinnvoll (siehe Buch Seite 32).

Hinweis: Im Folgenden ist der ausführliche Lösungsweg beschrieben, bei dem der gesamte Graphenverlauf für eine 360° Umdrehung ermittelt wi rd. Im Anschluss wird ein kürzerer Weg zur Lösungsfindung beschrieben. Zur Einarbeitung sollte jedoch wenigstens einmal der gesamte Verlauf der Weg-, Geschwindigkeit- und Beschleunigungsgraphen gezeichnet werden.

- als erstes Kreis mit Radius a zeichnen  $\rightarrow$  stellt Umlaufkreis von Gelenk A dar
- vertikale Linie vom Mittelpunkt des Kreises nach oben ziehen (Empfehlung ca. 300mm lang)
- $\rightarrow$  stellt Bewegungslinie des Gleitsteins dar
- nun vertikale Linie nach unten ziehen, bis sie Kreis schneidet (Schnittpunkt stellt Lage des Gelenkes A dar)
	- $\rightarrow$  Linie bildet Kurbel a

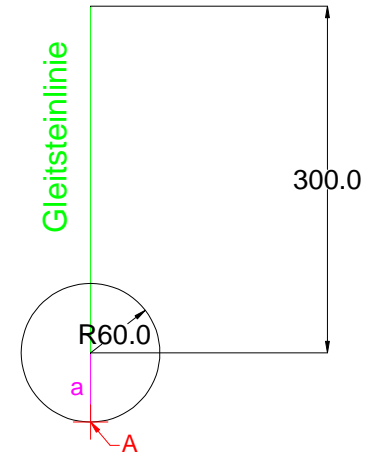

- um die Lage des Gleitsteinzapfens B auf der Bewegungslinie zu ermitteln ist ein Kreis mit Mittelpunkt in A und Radius b zu zeichnen (folgend Koppelkreis genannt)  $\rightarrow$  Schnittpunkt von Gleitsteinlinie und Koppelkreis bildet Lage von B
- die derzeitige Gleitsteinposition stellt Tiefpunkt der Schubstrecke dar (innere Todpunktlage)
	- $\rightarrow$  x-Achse auf selber Höhe antragen (empfohlene Länge 720mm)
- an der Abszisse können nun die einzelnen Winkellagen der Kurbel a angetragen werden

 $\rightarrow$  zwei Millimeter entsprechen dabei einem Grad  $\left(\frac{720 \text{mm}}{2000 \text{mm}}\right)$  = 2mm  $\overline{360^\circ}$  – 2  $\overline{360^\circ}$  Grad  $\left(\frac{720mm}{360^{\circ}} = 2mm/$ Grad

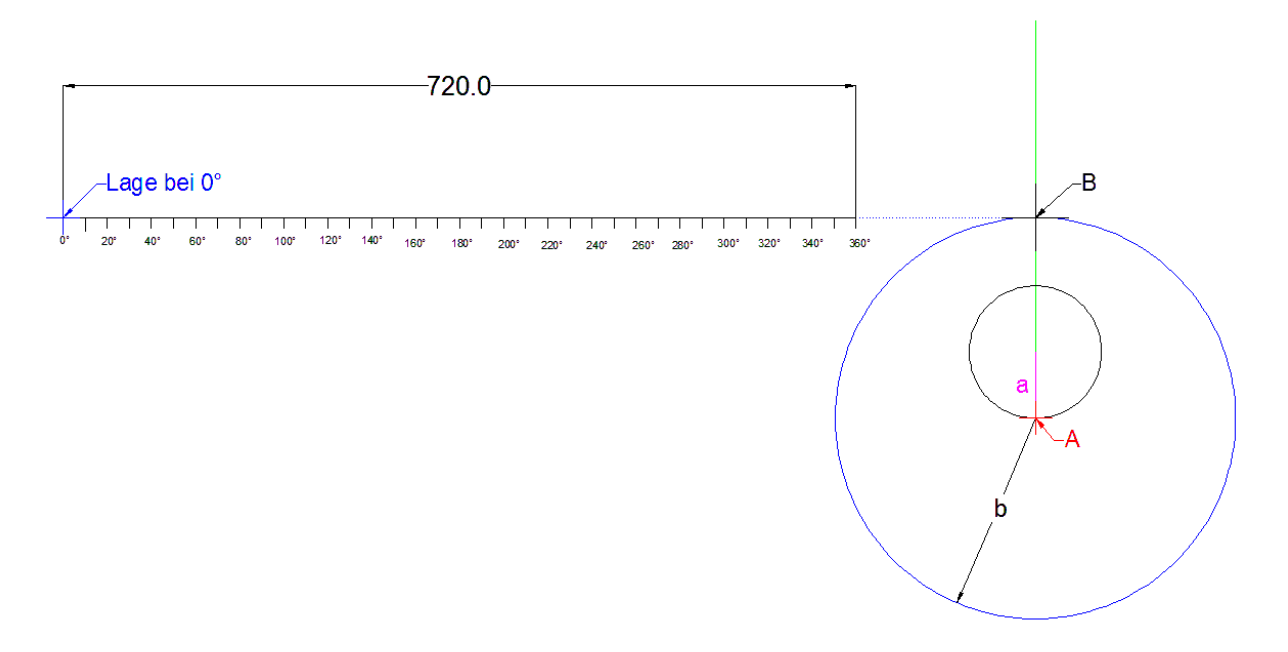

- um weitere Lagen anzutragen Kurbel a und Koppelkreis um gewünschte Gradzahl drehen und Lage von Gleitsteinzapfen B an zugehöriger Stelle im Diagramm antragen (Empfehlung 20° je Schritt)
- $\rightarrow$  in folgender Abbildung ist ein 80° Schritt zur bes seren Sichtbarkeit des Höhenunterschiedes dargestellt

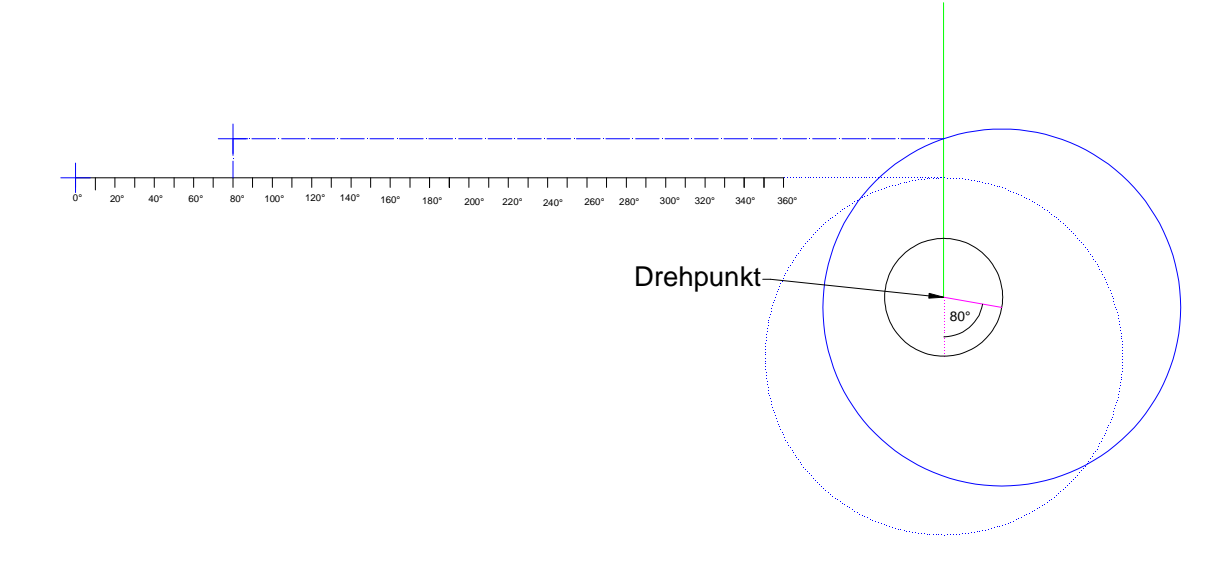

• wenn alle Punkte ermittelt sind können diese mit Linien verbunden werden

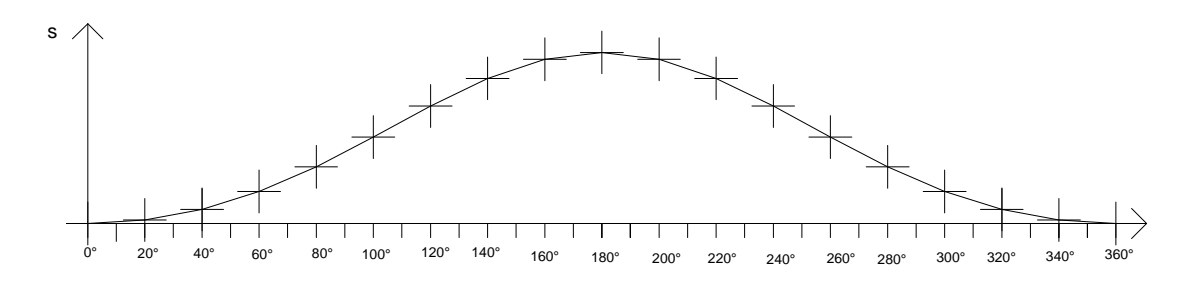

Tipp: da es sich um eine zentrische Schubkurbel handelt muss Verlauf nur bis 180° ermittelt werden und kann dort vertikal gespiegelt werden

- um Geschwindigkeitsschaubild zu erhalten Abszisse kopieren und mit genügenden Abstand parallel nach unten verschieben (Empfehlung ca. 300mm)
- am Ursprung der kopierten Abszisse diese nach links um Polabstand p verlängern (Empfehlung 150mm)
- einzelne Verbindungsgerade kopieren und an Polgerade anlegen
- kopierte Verbindungsgerade bis zur Geschwindigkeitsordinate verlängern
- von Ordinatenschnittpunkt Linie parallel zur Abszisse zeichnen
- von Intervallmitte der kopierten Verbindungslinie senkrecht zur Abszisse Linie nach unten zeichnen
- Schnittpunkt beider Linien bildet Geschwindigkeitswert für Intervallmitte im Wegdiagramm

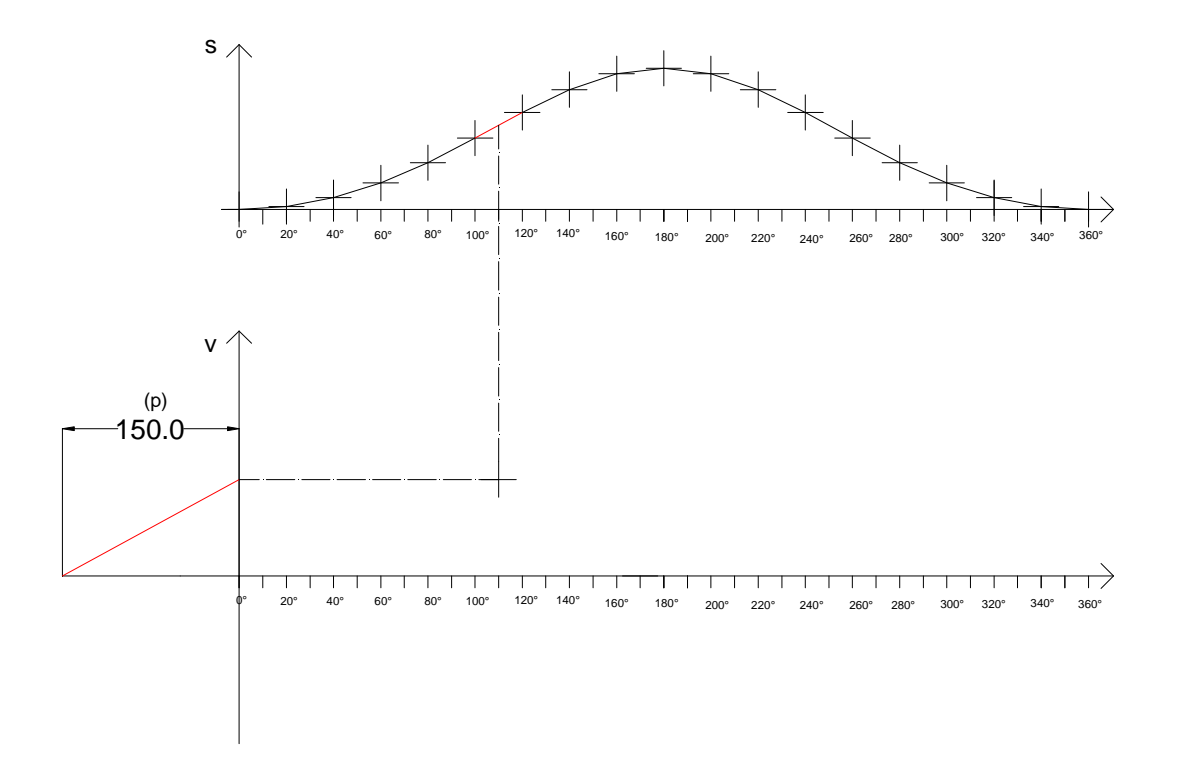

- nun ermittelte Schnittpunkte wieder mit Linien verbinden
- bei der zentrischen Schubkurbel kann bei 0° und 36 0° v = 0 gesetzt werden
- Geradenverlauf bei Randpunkten kann zudem durch eine Verschiebung der Randpunkte um eine volle Umdrehung ermittelt werden, da sich der Verlauf periodisch wiederholt
- $\rightarrow$  siehe Abbildung auf folgender Seite

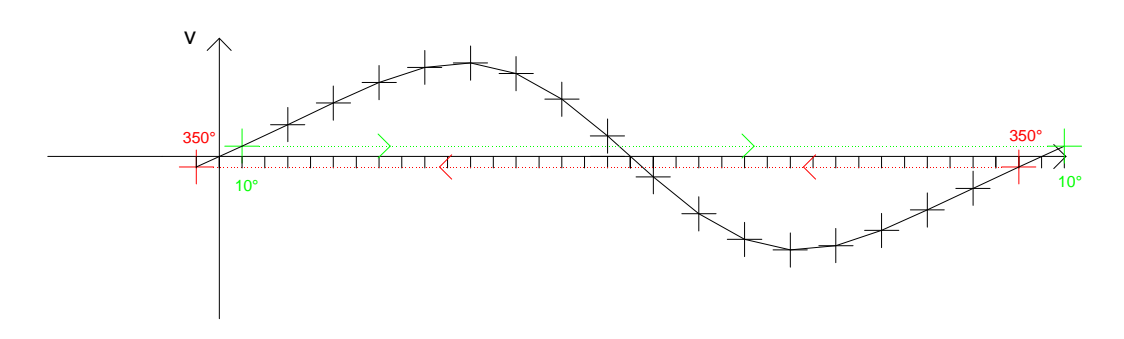

- Ermittlung des Beschleunigungsdiagramms erfolgt analog der Ermittlung des Geschwindigkeitsschaubildes
- $\rightarrow$  Beschleunigungsschaubild siehe folgende Abbildung

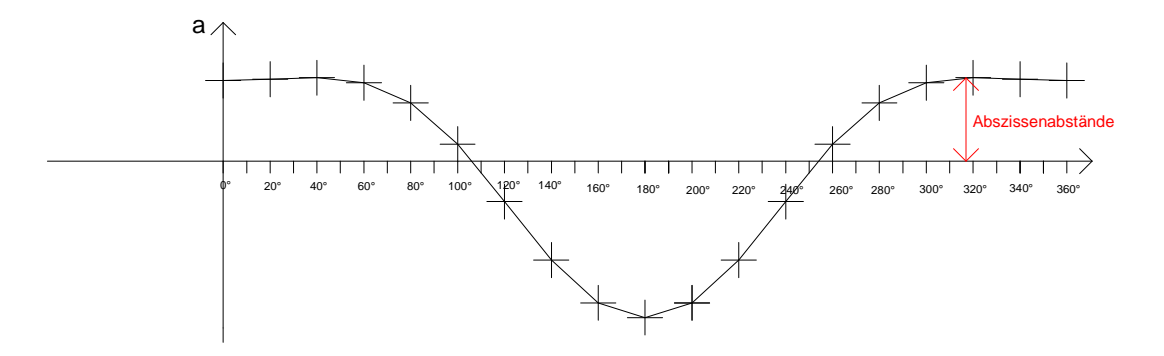

• wenn der empfohlene Polabstand genutzt wurde sollten folgende Abszissenabstände x im Beschleunigungsdiagramm gemessen werden:

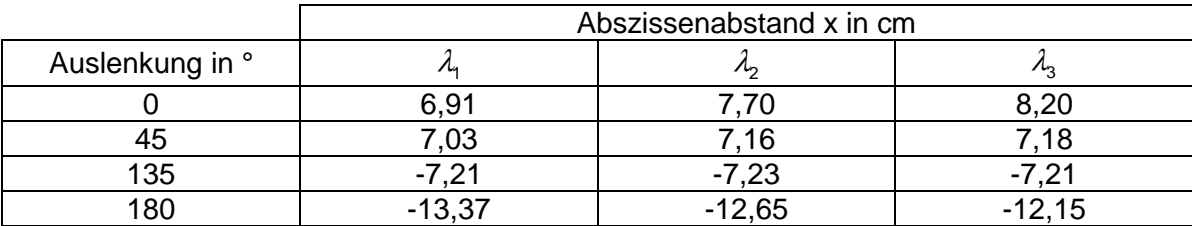

• die Berechnung der genauen Beschleunigungswerte erfolgt mit Hilfe des Beschleunigungsmaßstabes Ma (siehe Buch Seite 33)

$$
M_{\rm a} = \frac{1}{100 \cdot M} \cdot \left(\frac{T}{p}\right)^{\! 2} \cdot n^2
$$

- $M = 1$  (Zeichenmaßstab)
- T = 72cm (Länge Schaubild; Abszisse)
- $\bullet$   $p = 15$ cm (Polabstand)

$$
\bullet \quad n=2s^{-1}
$$

$$
M_a = \frac{1}{100 \cdot 1} \cdot \left(\frac{72}{15}\right)^2 \cdot 2^2
$$
  

$$
M_a = 0,9216 \frac{m}{s^2} \cdot cm^{-1}
$$

 $a = M_a \cdot x$ 

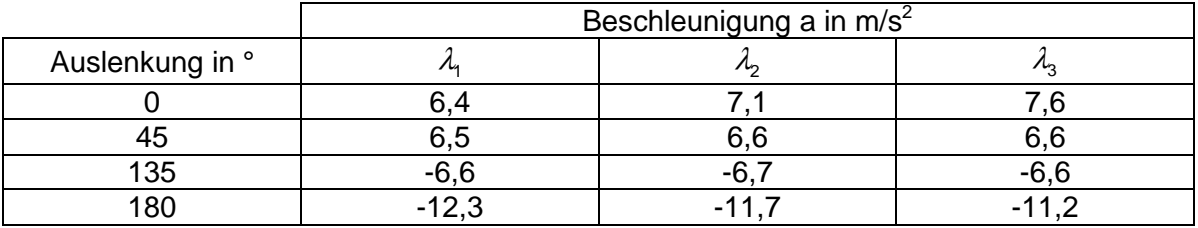

• zur weiteren Kontrolle der Werte können die SAM-Dateien genutzt werden

## schneller Weg:

- es muss nicht der gesamte Graph, sondern nur der Verlauf um die erwünschten Winkellagen ermittelt werden
- dazu Gleitsteinzapfenlage bei geforderten Winkel ermitteln und dazu im gewünschten Intervall (Empfehlung 20°) darum Zapfenlage ermitte ln.
- danach kann wie im vorhergehenden Kapitel vorgegangen werden

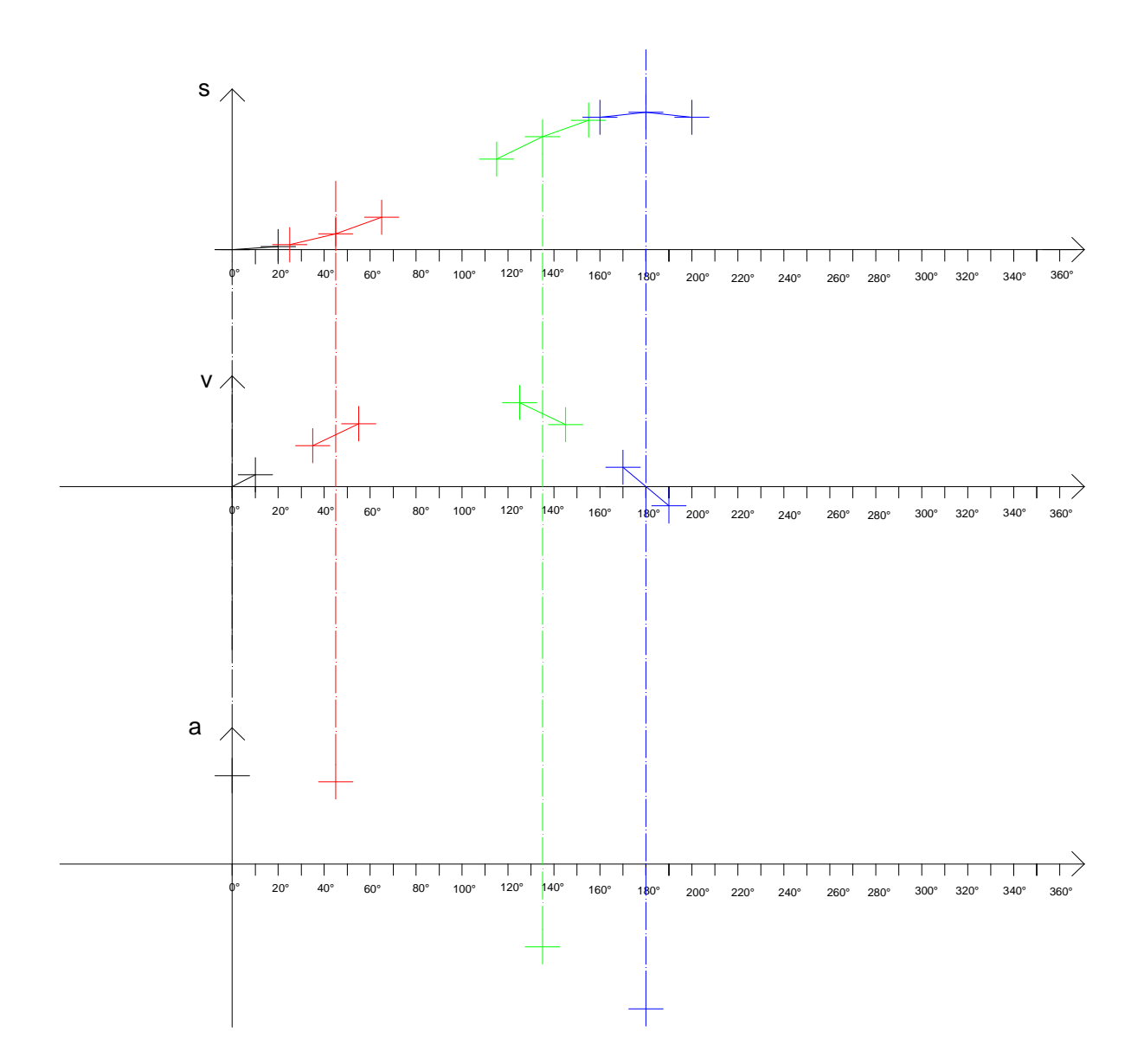